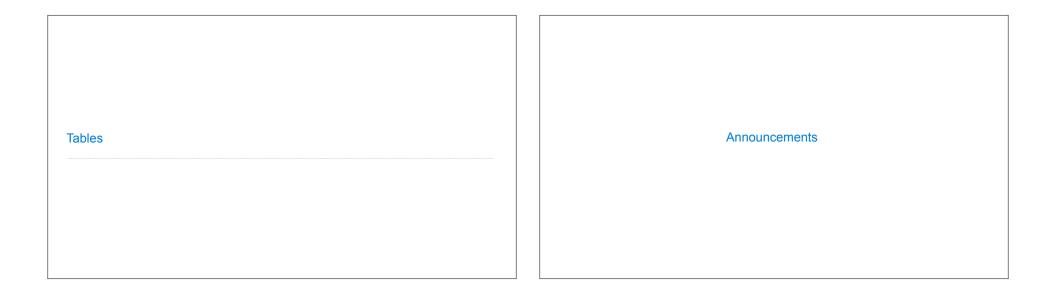

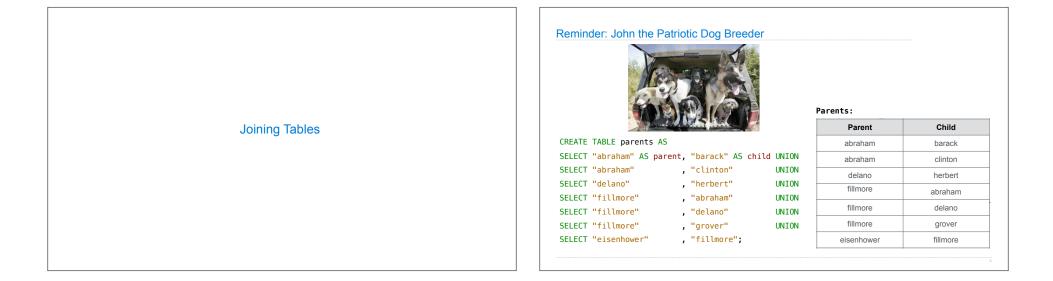

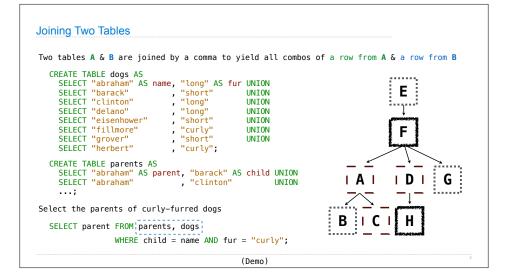

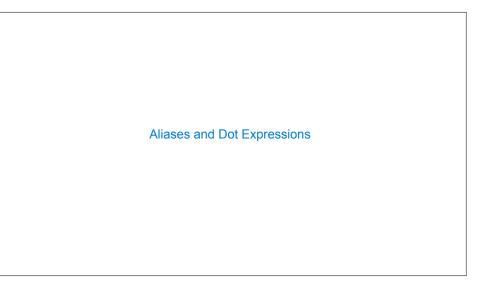

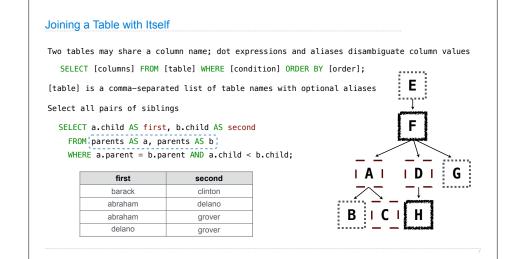

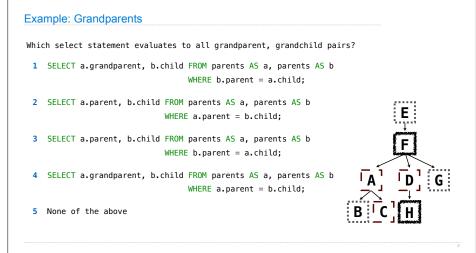

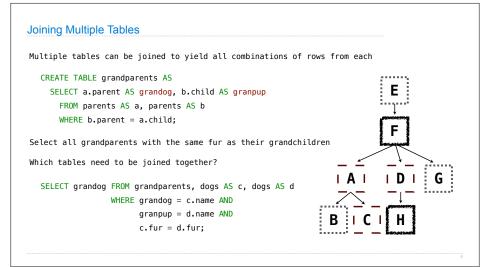

| Example: Dog Triples |                      |  |
|----------------------|----------------------|--|
|                      | Example: Dog Triples |  |
|                      |                      |  |
|                      |                      |  |
|                      |                      |  |
|                      |                      |  |

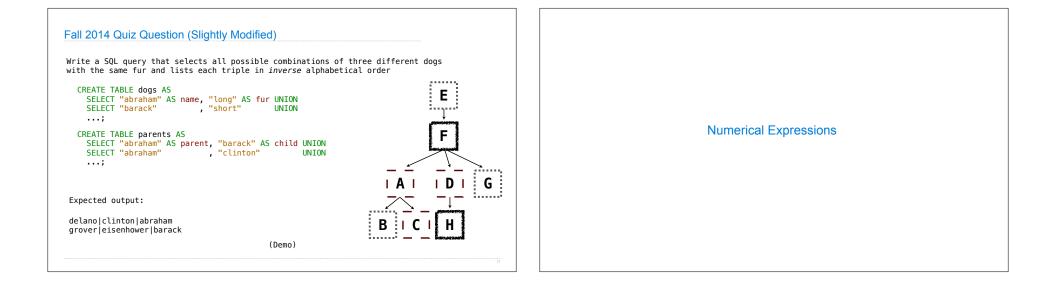

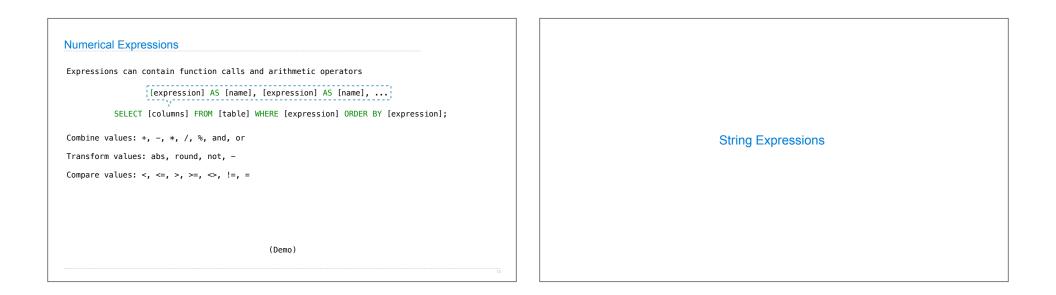

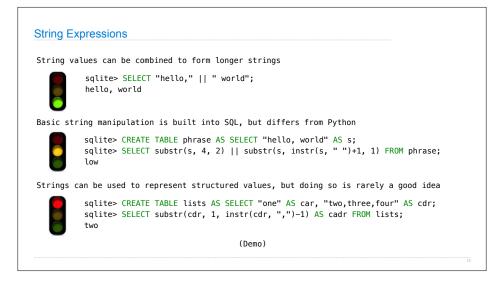